## Plan

- · Représentation des nombres
- Circuits logiques
- · Unité Arithmétique et Logique
- · Notions de temps et de mémorisation
- Contrôle et jonction des composants
- Evolution des ordinateurs Historique
- Un microprocesseur simple
- Programmation d'un microprocesseur
- · Système complet
- Les microprocesseurs actuels
- Exploitation de la performance des microprocesseurs

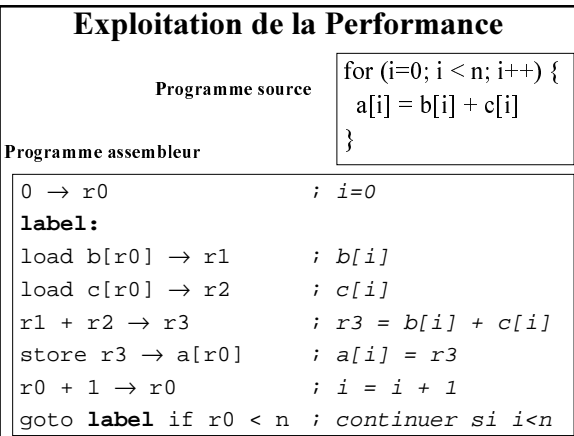

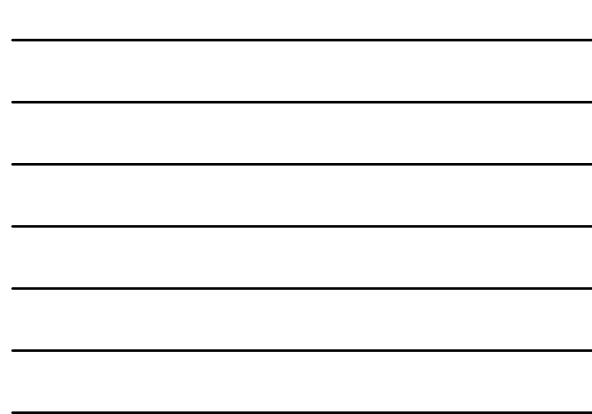

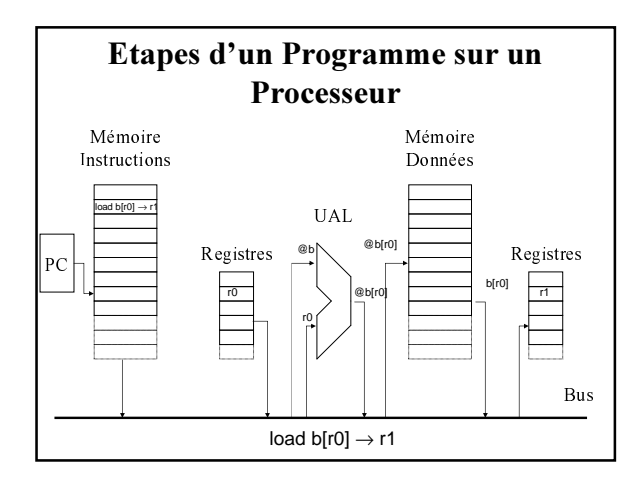

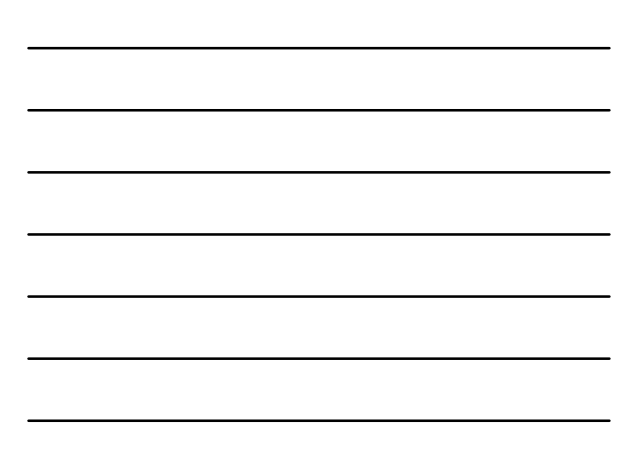

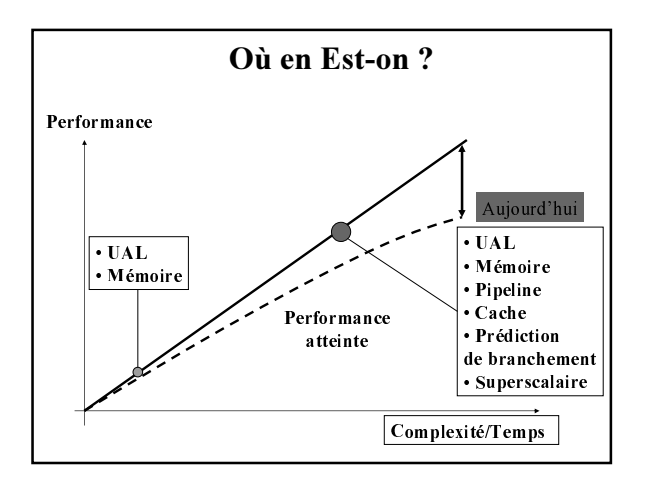

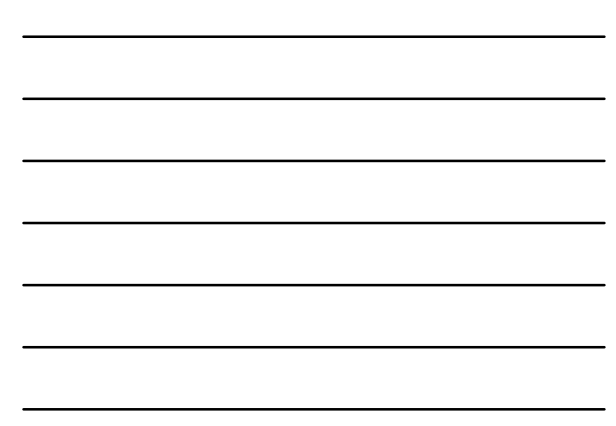

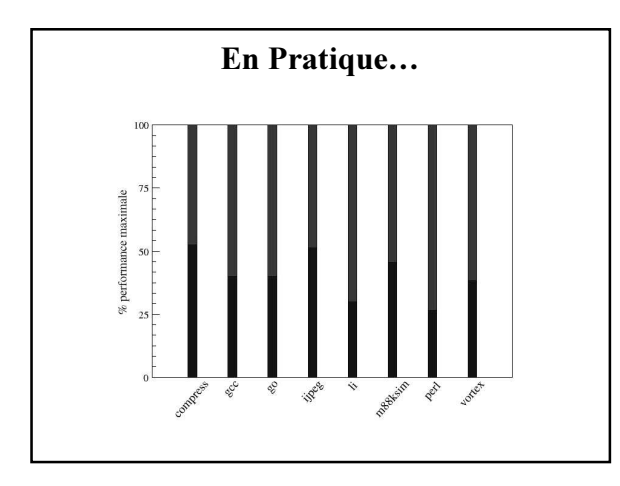

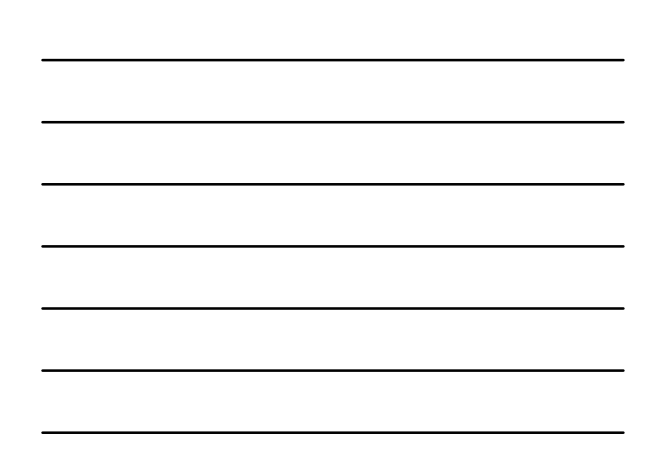

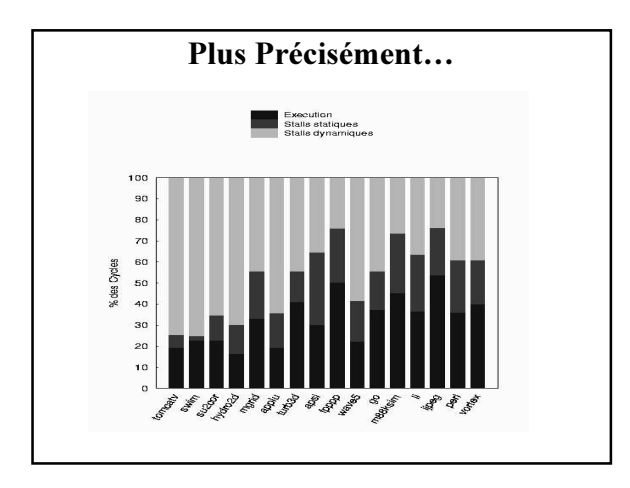

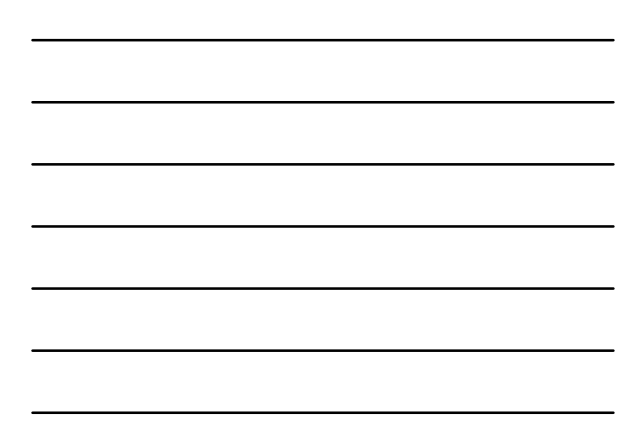

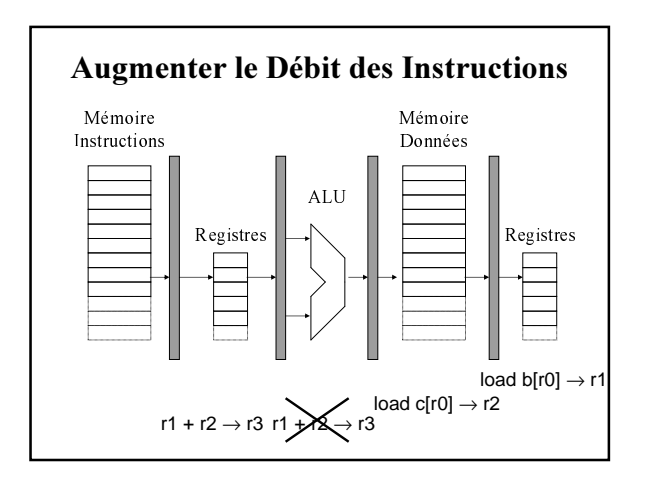

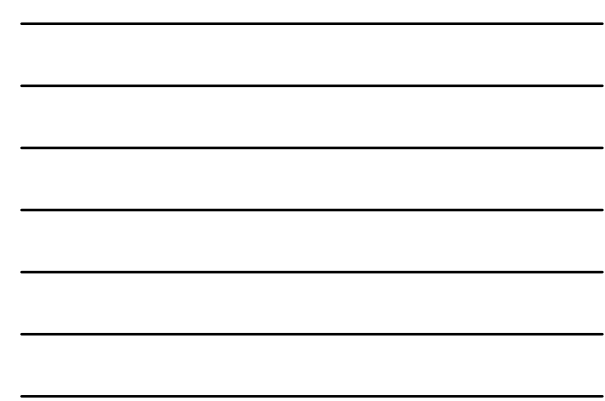

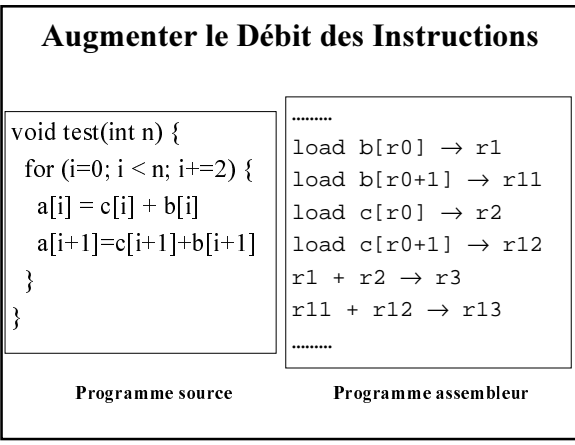

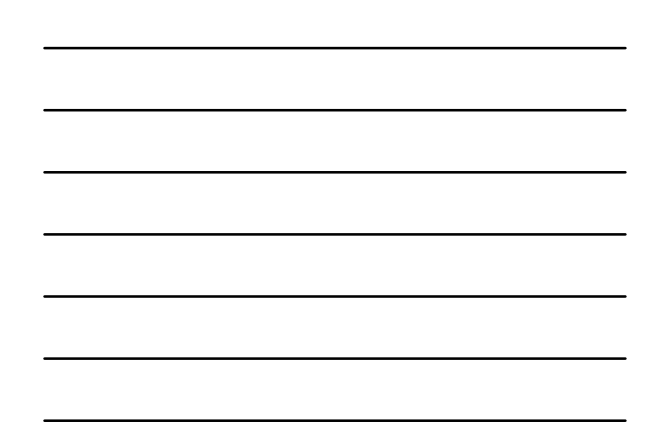

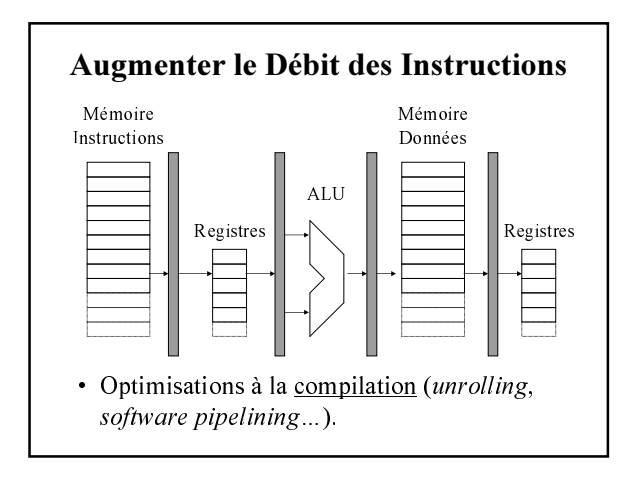

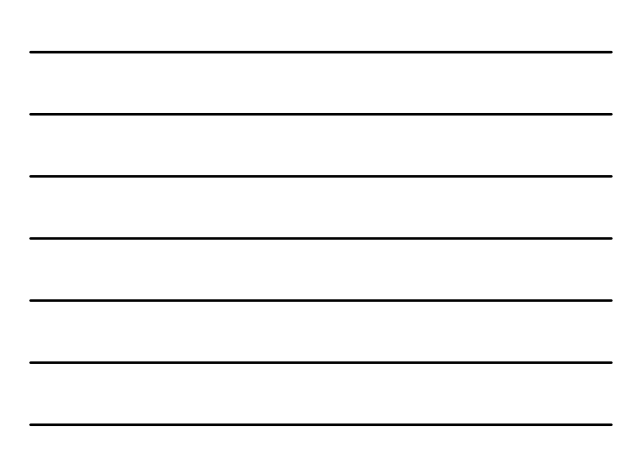

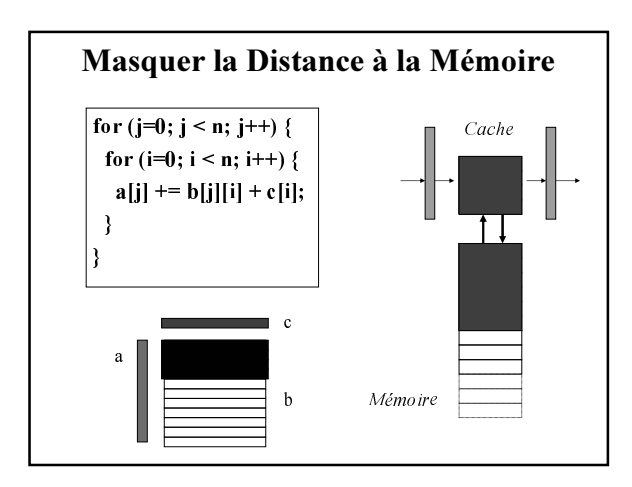

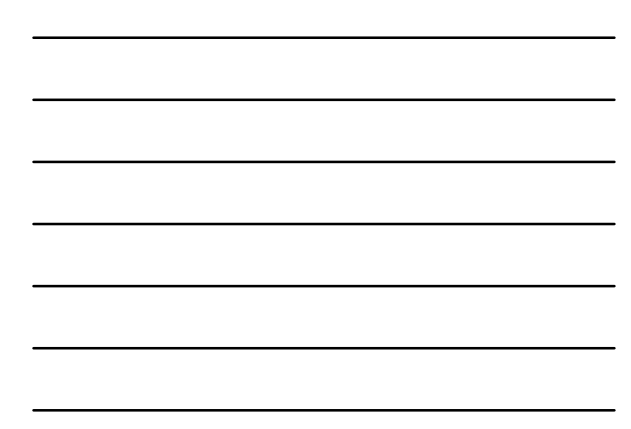

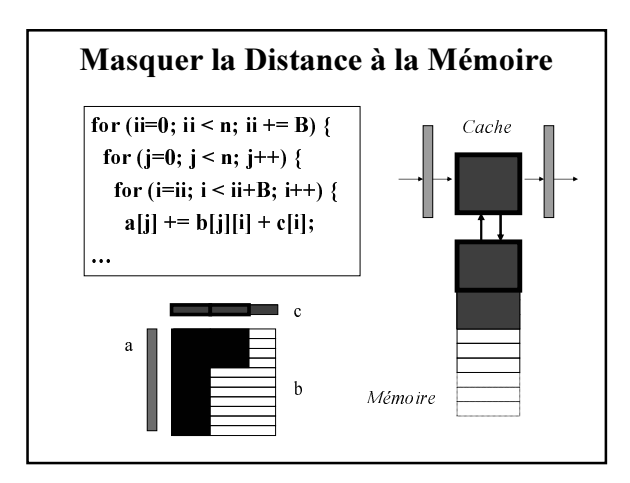

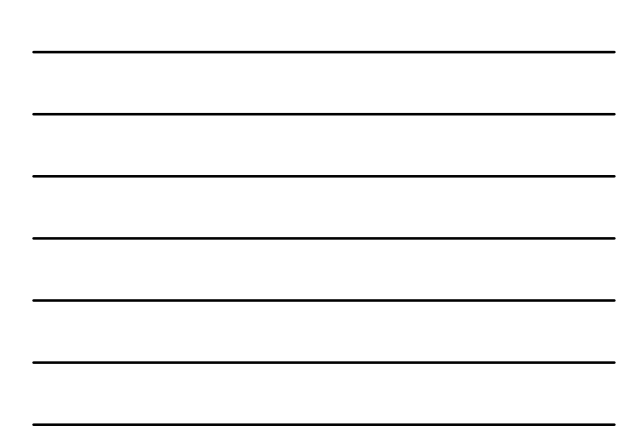

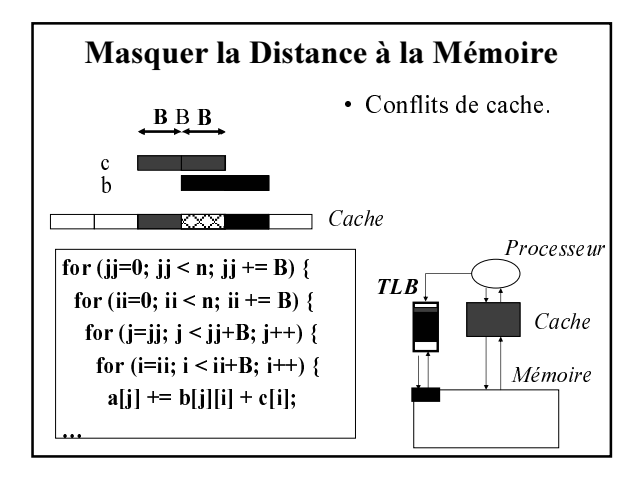

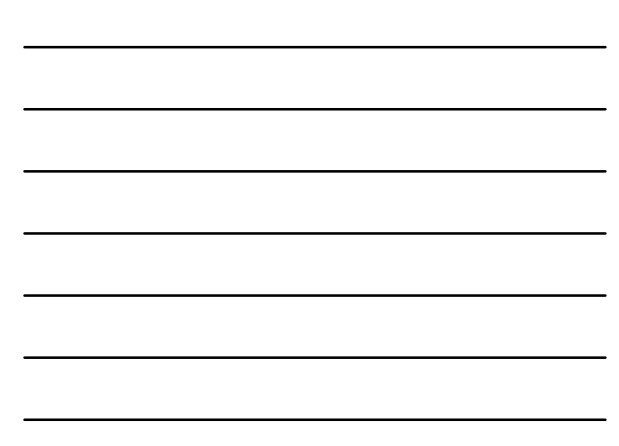

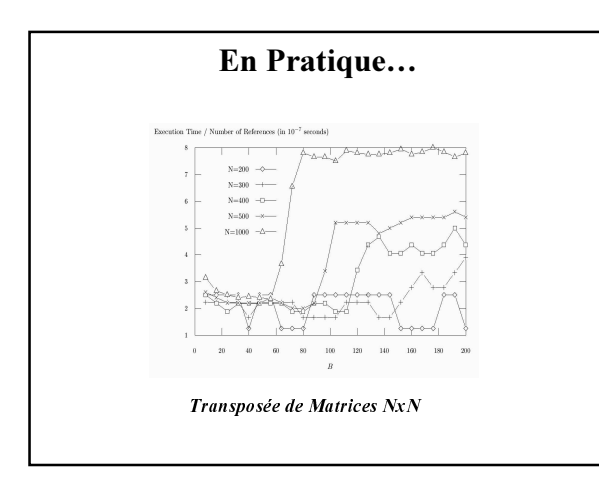

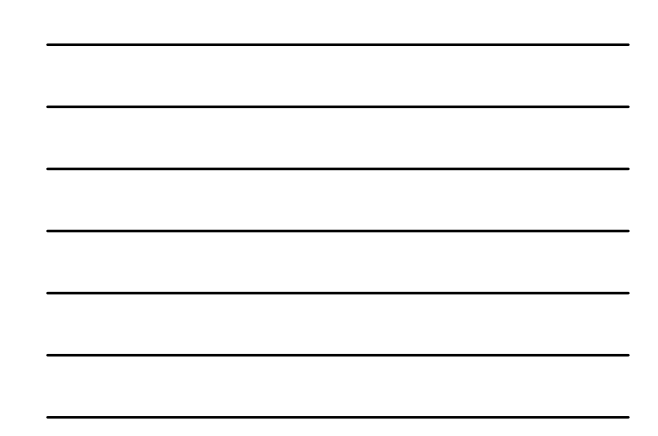

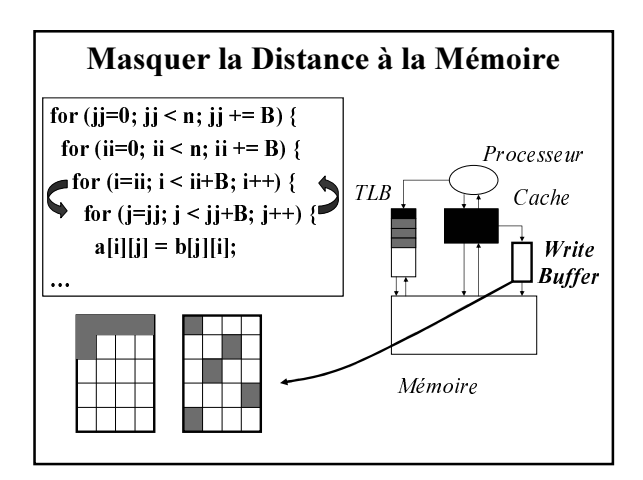

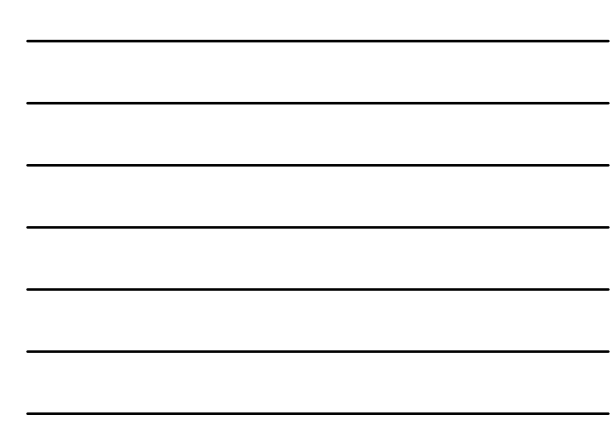

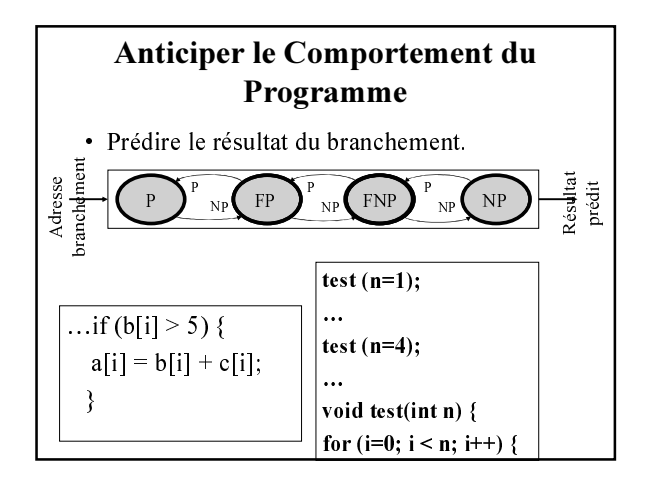

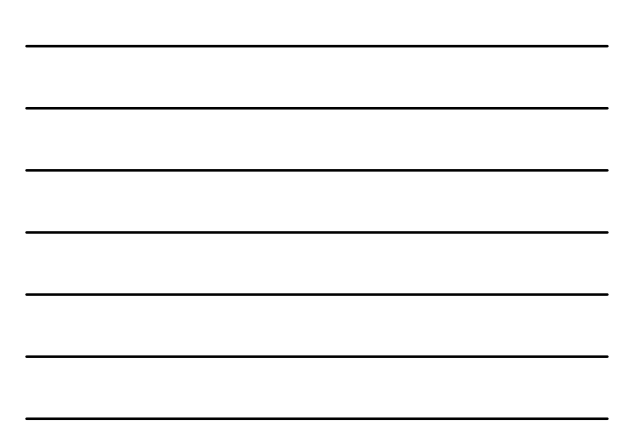

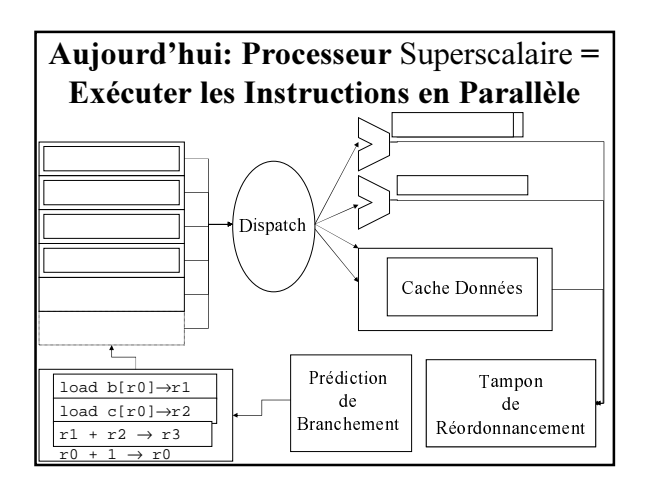

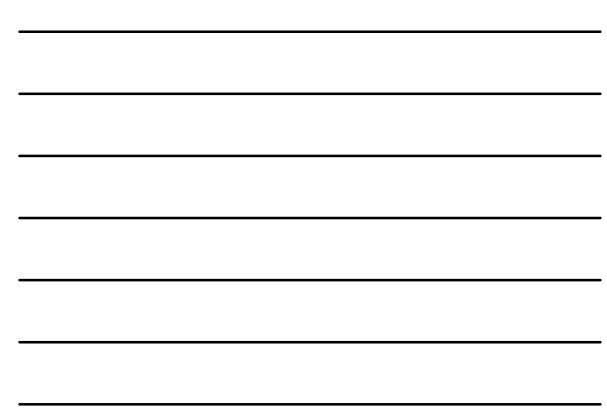

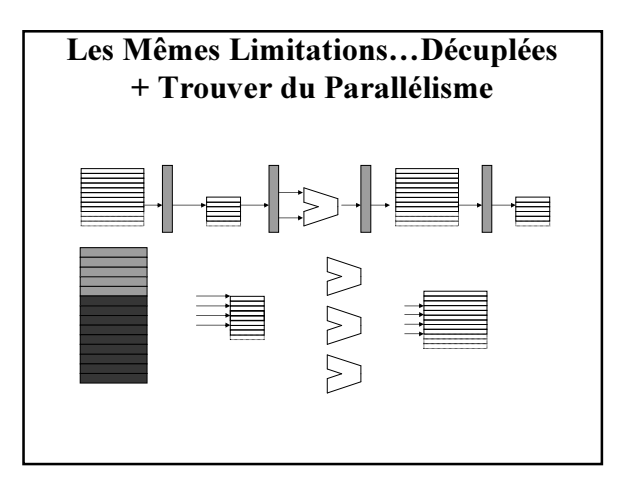

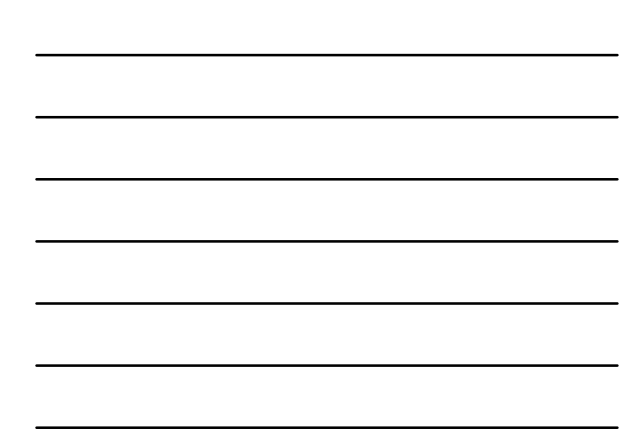

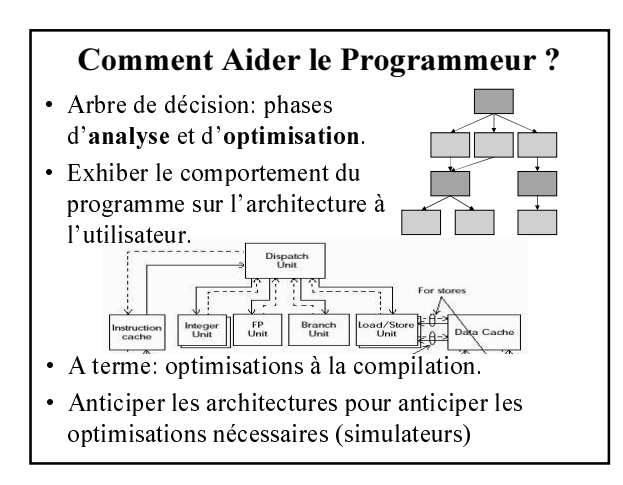

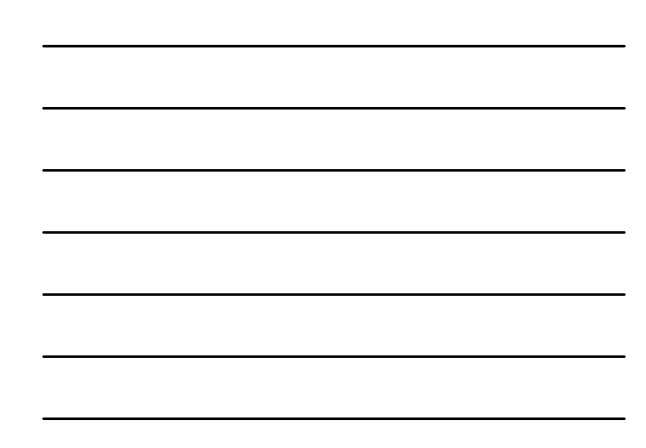

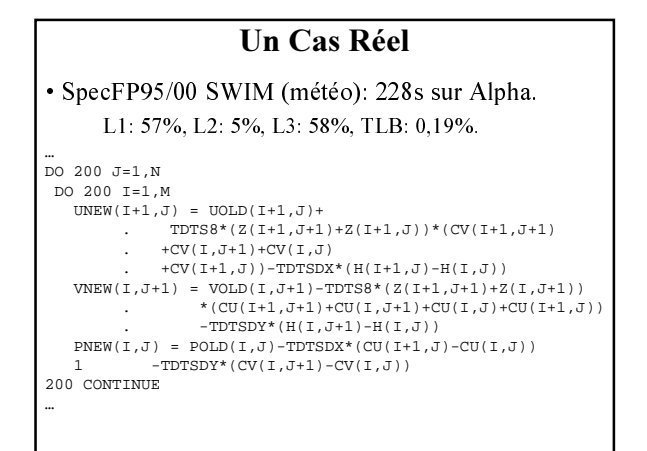

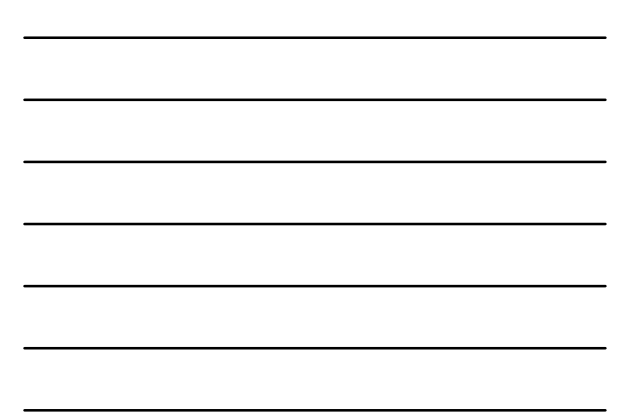

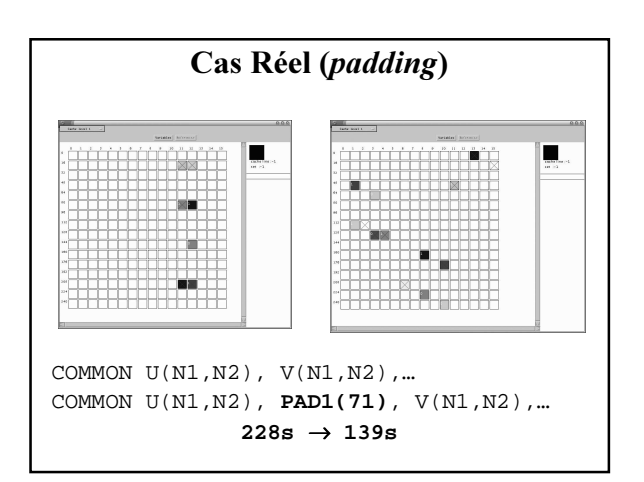

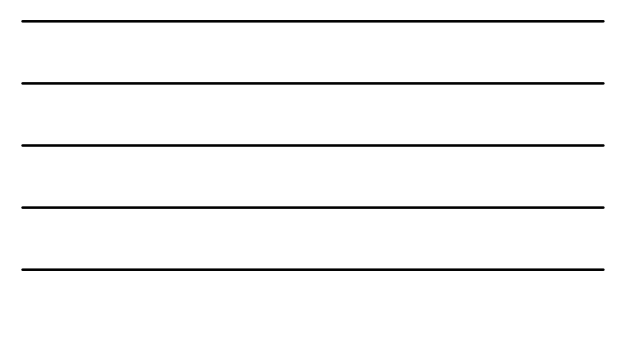

## Cas Réel (blocking)

DO II=1, M, BI DO 200 J=1,N DO 200  $I=1$ , MIN(M, II+BI-1)  $C_V(1, J+1)$ ...  $C_V(1, J)$ ...

## $139s \rightarrow 171s$

DO 200 JJ = 1, N, BJ DO 200 II=1, M, BI DO 200  $J = JJ$ ,  $MIN(N,JJ+BJ-1)$ DO 200 I = II,  $MIN(M, II+BI-1)$ 

 $139s \rightarrow 136s$ 

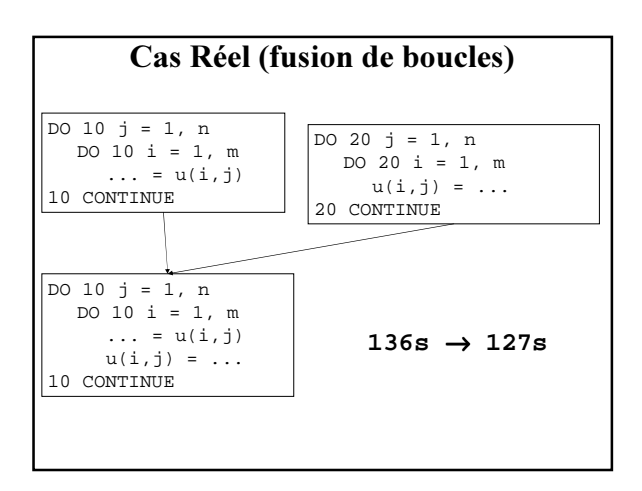

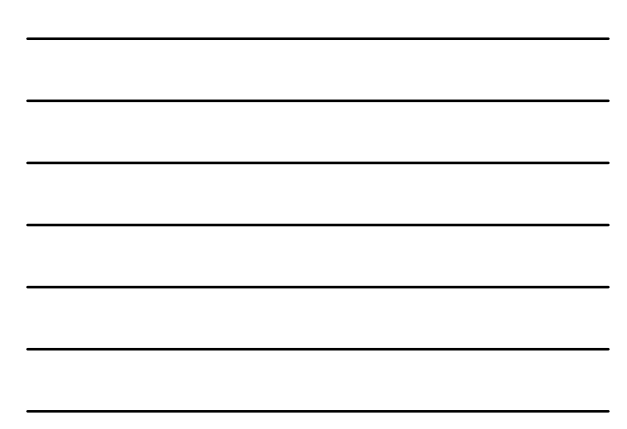

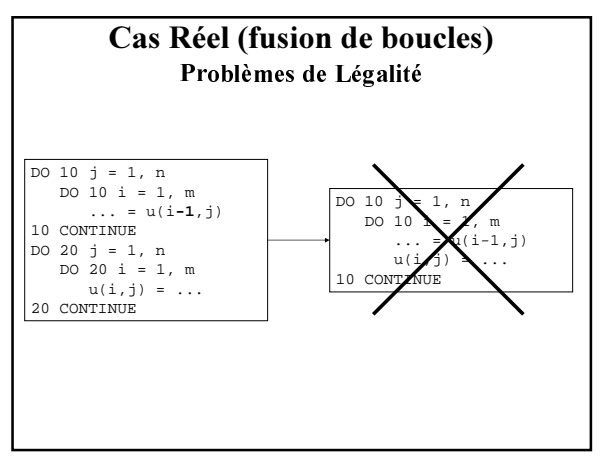

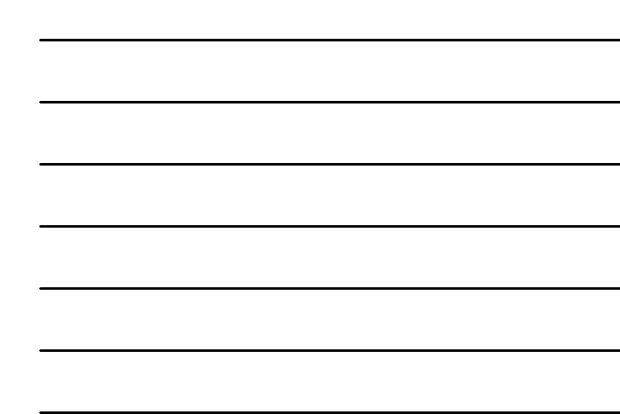

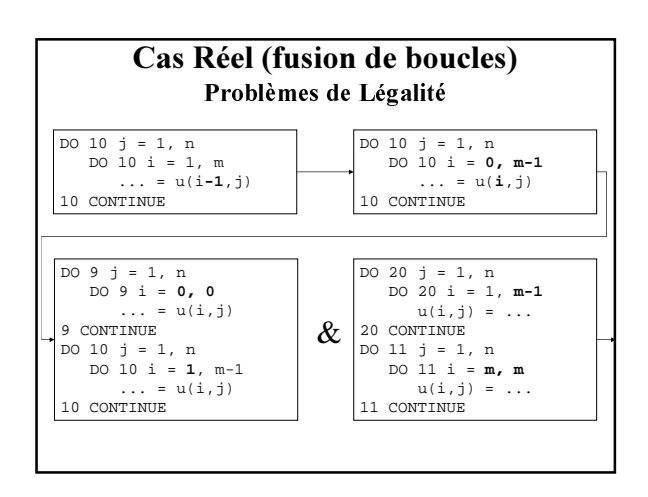

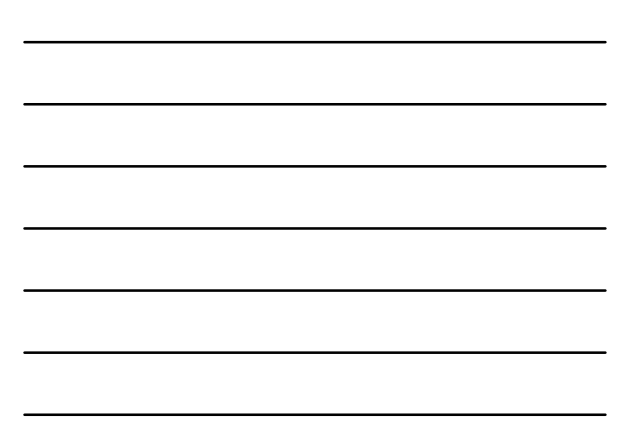

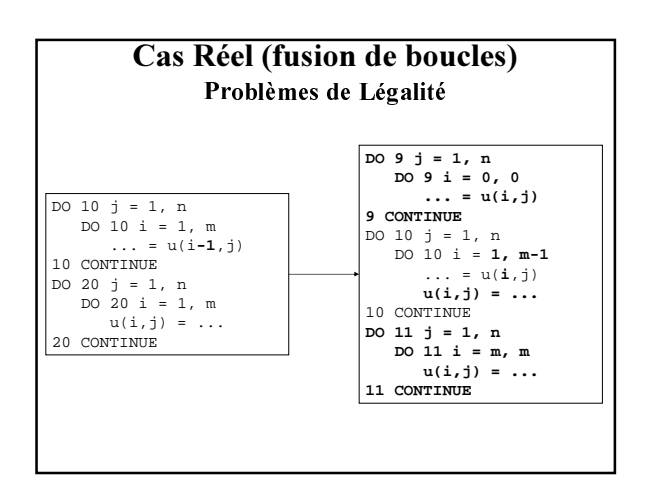

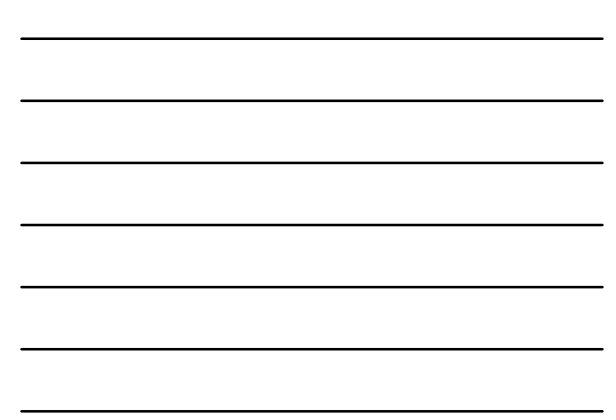

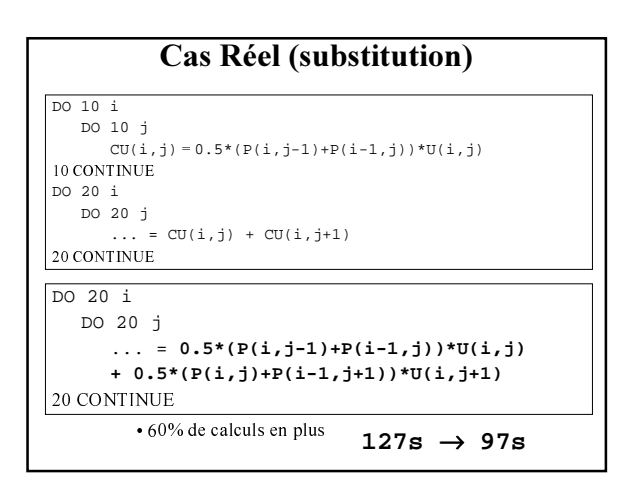

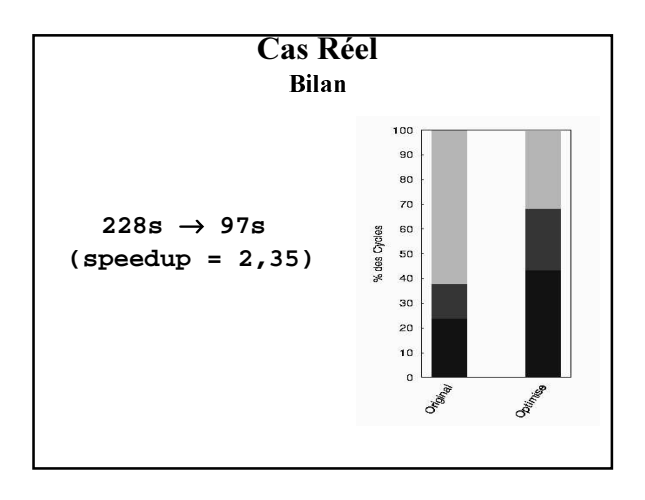

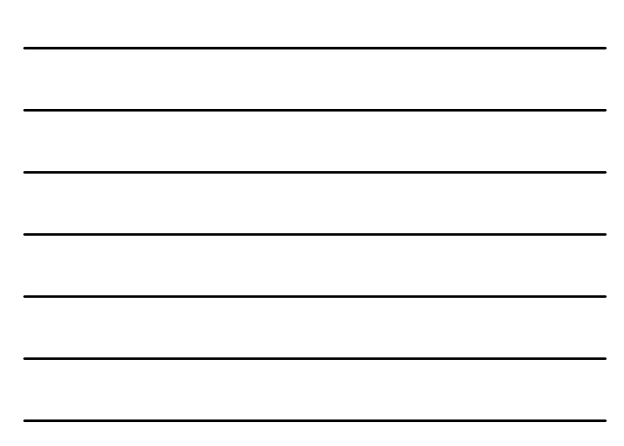

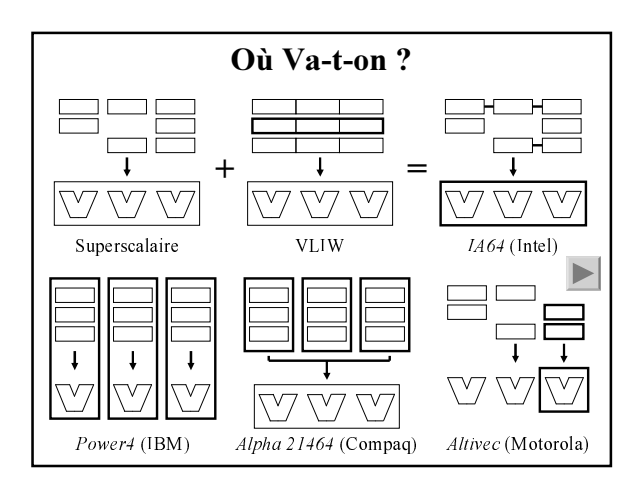

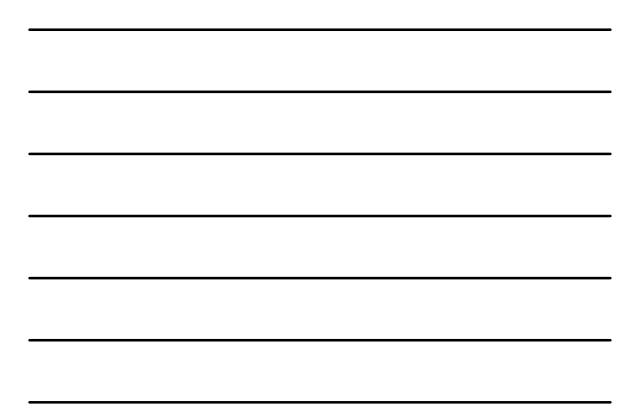

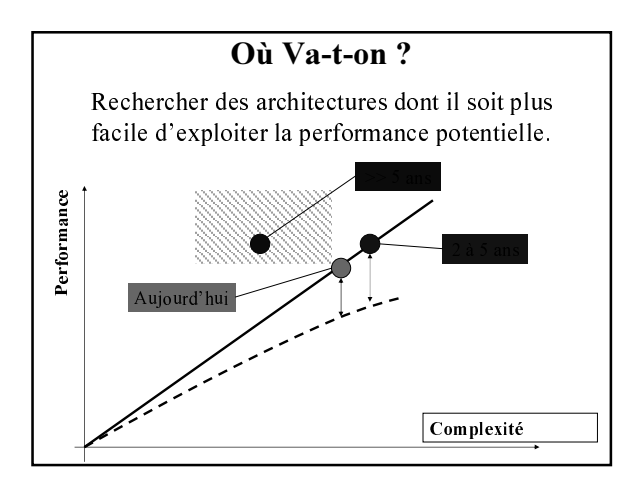

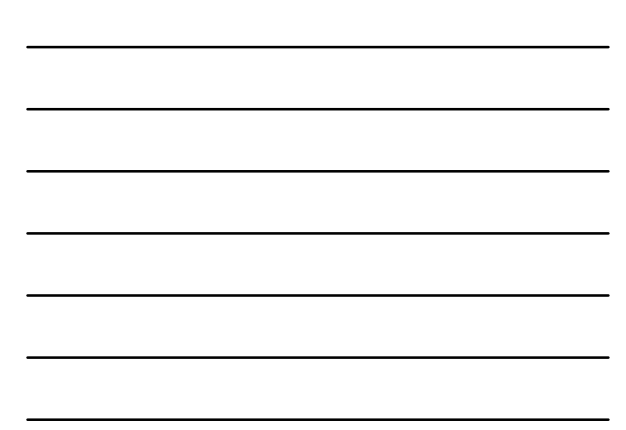